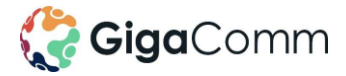

# **Business Internet**

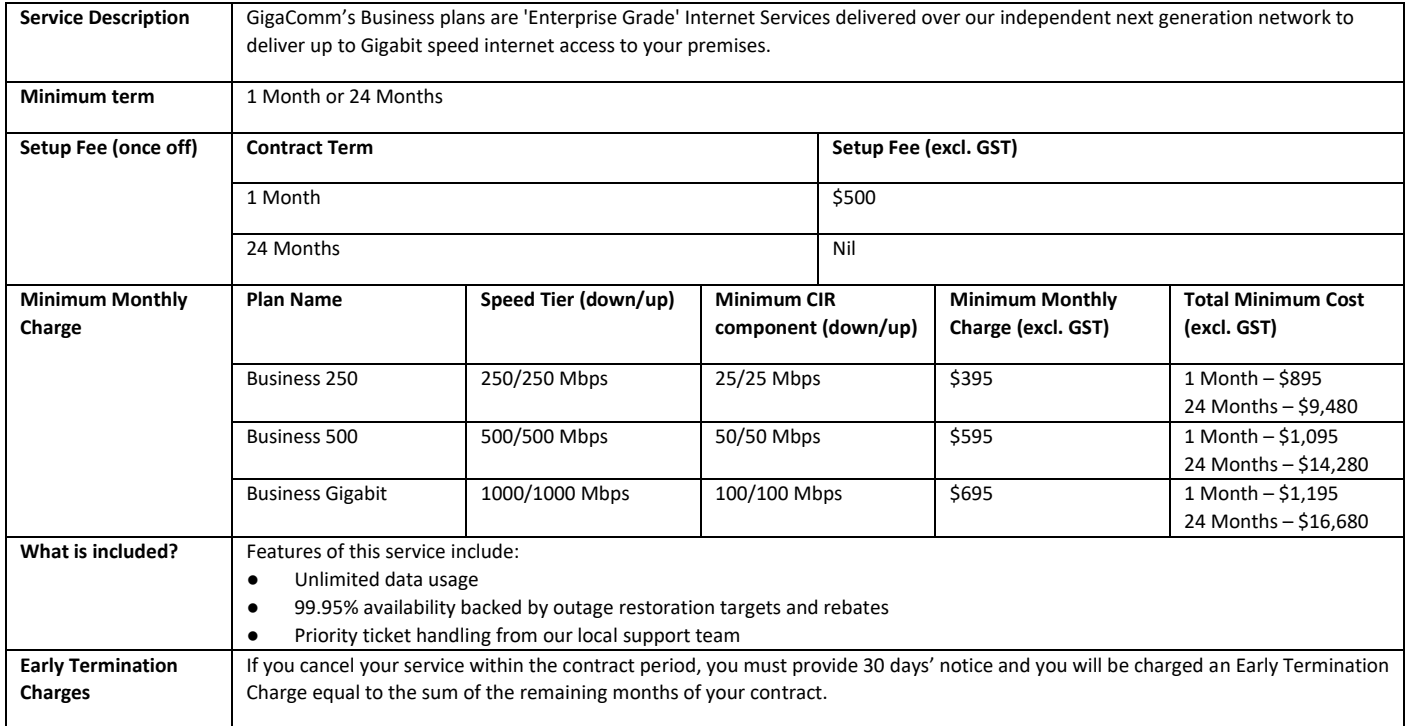

# Information about this service

## **Where is it available?**

Our Business Internet is only available at GigaComm on-net buildings and serviceable coverage areas. Your address must be pre-qualified before a formal quotation can be provided.

## **What do I need to access the service?**

GigaComm will provide a NTU with 1 customer facing 10/100/1000 1000BASE-T ethernet port with your Business Internet service.

To achieve the full Gigabit experience, you will need a compatible router at your premises capable of Gigabit throughput.

#### **Internet Speeds**

Actual speeds you will receive may vary due to a number of factors, such as limitations on your hardware or software, internet traffic and the source or type of content being downloaded or uploaded.

GigaComm provisions all Business Internet services with a proportion of the designated speed as Committed Information Rate (CIR). See above for details.

#### **Qualifications**

Please note that this service may be suspended and/or cancelled if you fail to pay your bill, you are abusive to our staff or you breach our "fair use" policy available on our website.

The following limitations apply to your Business Internet service:

- For private business use only and may not be resold
- May not be used for internet aggregation or connection between data centres
- BGP is not available on this service

# Information about Pricing

## **Monthly Charges**

Refer to the above table.

# **Optional add-ons**

You may choose to add the following add-ons to your service.

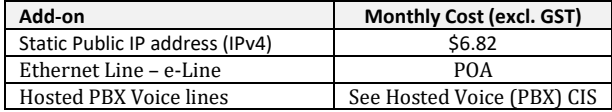

#### **Excess Usage**

Business Internet is an unlimited internet service – there are no time restrictions and no excess usage charges. Our Fair Usage policy applies.

#### **Equipment Fees**

You may choose to supply your own router, however this will not be supported by the GigaComm team.

You can purchase a router from us outright or choose our managed router option in which case we will supply and manage the router for you. Postage and handling fees apply.

Our managed router fees start from \$35.00 (excl. GST) per month for a Gigabit capable router.

# Billing Information

# **Billing Charges**

Bills are sent each month to your registered email address, free of charge.

# **Billing Date**

Billing periods start on the 25th of each month, and end on the 24th of the following month. We will bill you in advance for the Minimum Monthly Charge, and in arrears for any usage charges. Invoices are sent a few days after the start of each billing period.

# **First Bill Charges**

Your first monthly invoice shows transactions for the following:

- Installation. The installation fee, and any payments you made to us prior to installation.
- Part-period fees. For new customers, it is likely you will join us part-way through a billing period. We charge you for the portion of that period from the day after your installation to the end of the current billing period.
- Next period fees. The monthly fee for the next billing period.

## **Payments**

You will continue to be billed for the Service until you contact us to cancel the service. Your service may be restricted if you fail to pay your bill on time.

# Other Information

# **GigaComm Customer Contacts**

**New Sales Details** Contact our sales team on info@gigacomm.net.au

**Support Details** Contact our support team on support@gigacomm.net.au

**Billing Details** Contact our billing team on billing@gigacom.net.au

### **Customer Complaints and TIO information**

For customer complaints, we encourage you to contact us first, so that we can try to resolve the complaint. You can contact GigaComm's complaint resolution team at complaints@gigacomm.net.au

If we can't resolve your complaint to your satisfaction, you can contact the Telecommunications Industry Ombudsman on **1800 062 058.**

For full contact information visit www.tio.com.au/aboutus/contact-us